**CORANGAMITE CMA** act sheet 1800 002 262 info@ccma.vic.gov.au ccma.vic.gov.au **PO Box 159** 64 Dennis Street Colac. Victoria 3250 ABN: 60 355 974 029 iNaturalist APP Instructions Available on the iPhone **To download the app**: Locate the app store on your **App Store** device, either Apple Apps (iPhone) or Google Play (Android). Search for 'iNaturalist. Click **'Download' GET IT ON** Google Play **Open the app:** Locate the iNaturalist App on your device. The app icon looks like this. **Getting started: Set up your**   $9.09 m$ Log In Log In iNaturalist will **account:** to keep ask if you want track of your to become part contributions of their **NaturalistAU** you can set up network and an account, press  $\overline{\phantom{a}}$ share data, 'sign up now!'. press 'OK'. **Sign up:** enter  $9:10 \text{ am}$ Sign Up your email **Add an image:** press  $\boxtimes$  $Q_{\perp}$ address, choose a  $\bigoplus_{i=1}^n$ on the camera icon username and to take add an create a password image.for your account. **Skip:** if you wish to be anonymous. healthy and productive lands and waters

**CORANGAMITE CMA** 

cared for by thriving communities

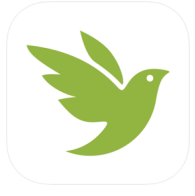

## iNaturalist APP Instructions

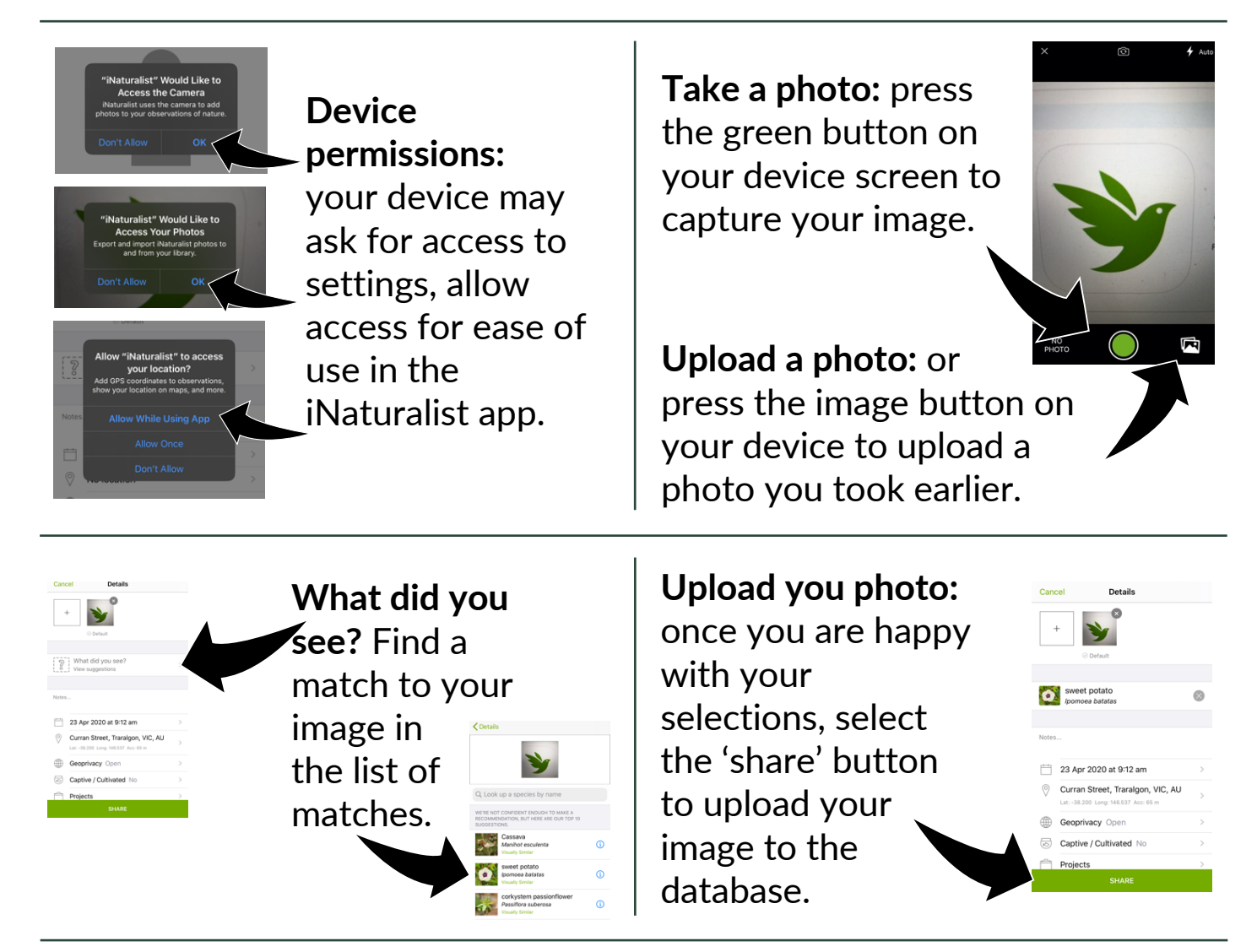

The Corangamite Catchment Management Authority thanks you for taking the time to contribute to this community project.

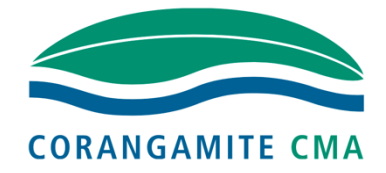

Some other community project partnerships you may be interested in:

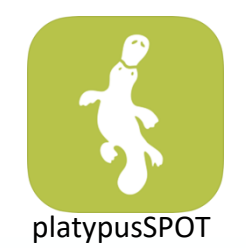

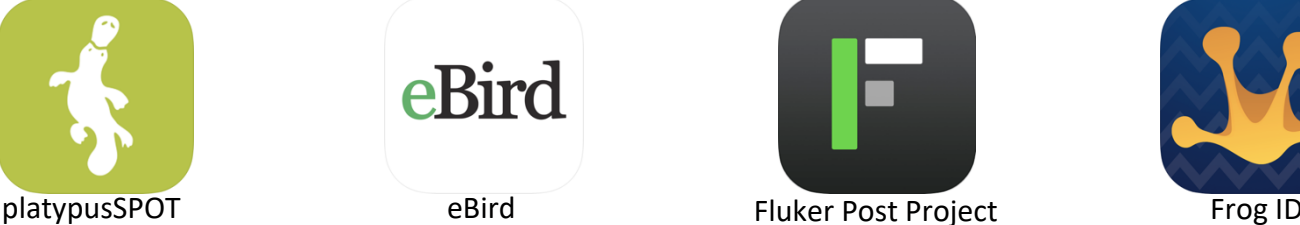

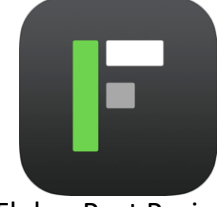

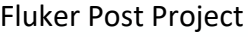

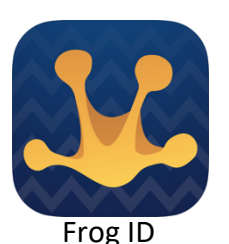

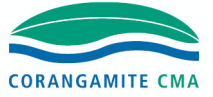

healthy and productive lands and waters cared for by thriving communities